## **Application: gvSIG desktop - gvSIG bugs #3933**

**Revisar el parametro "host" de los ServerExplorerParameters de raster (WCS, WMS, WMTS).**

12/16/2015 12:44 PM - Francisco Díaz Carsí

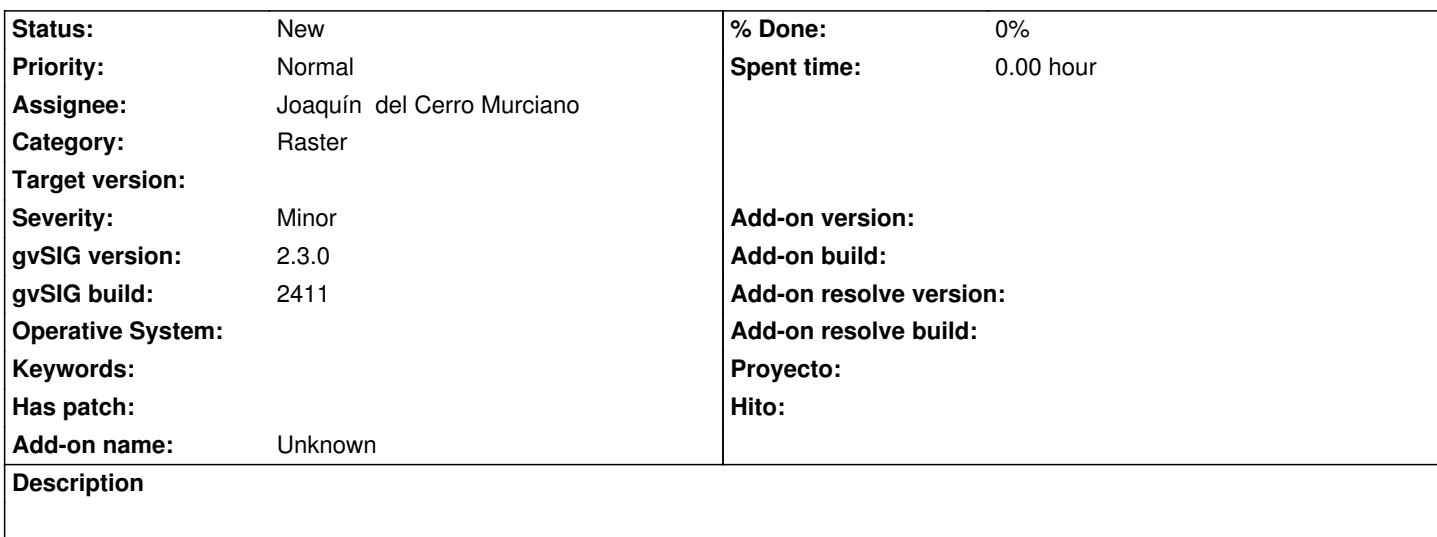

Revisar el parametro "host" de los ServerExplorerParameters de raster (WCS, WMS, WMTS) pues, en todos ellos, está declarado en la persistencia como String. Revisar también el nombre porque, tal vez, no es lo que se pretende guardar.